## **Falownik SANYU serii SY6600 – szybkie uruchomienie**

## **1. Uruchomienie falownika z klawiatury w trybie U/f**

- Podłączyć silnik do falownika poprzez zaciski **U V W** , a następnie podłączyć falownik do sieci poprzez zaciski **R S**. Pamiętać o uziemieniu silnika i prawidłowym podłączeniu zacisku **PE**.
- > Nacisnąć RUN, przyciskiem ZMIANA regulować prędkość silnika w górę i w dół. Falownik pracuje z ustawieniami fabrycznymi.

## **2. Uruchomienie falownika z zacisku, zadawanie prędkości z wejścia analogowego**

 Zacisk **17** połączyć z zaciskiem **16 lub 7** (RUN). Wybierając zacisk **16** silnik będzie obracał się w zadanym kierunku. Wybierając zacisk **7** silnik będzie obracał się w kierunku przeciwnym. Pod zaciski **1, 11, 2** podłączyć potencjometr o rezystancji od 1 do 10kOhm a następnie podłączyć silnik i falownik jak w pkt. 1. **Uwaga: Sprawdzić poprawność połączeń**

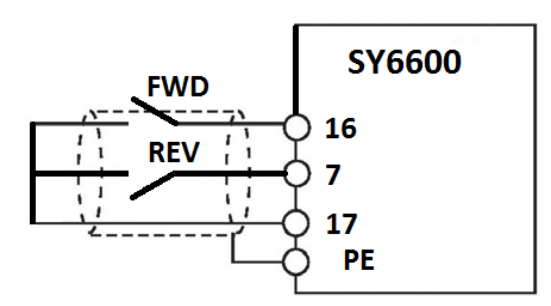

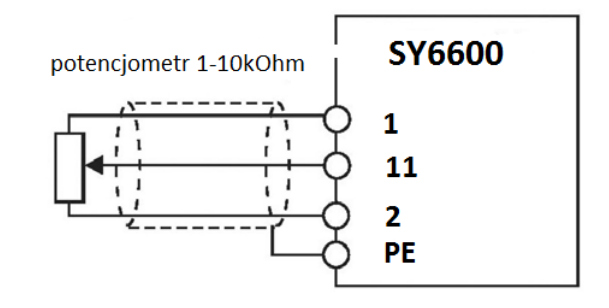

## Praca w trybie U/f

- Na klawiaturze nacisnąć przycisk PROG ukaże się kod F0.00 (ostatnie "0" miga). Nacisnąć ENTER zmienić przyciskiem ZMIANA wartość na "**1"** zapamiętać wciskając ENTER, falownik automatycznie przejdzie do kodu **F0.01**. Nacisnąć ENTER zmienić przyciskiem ZMIANA wartość na "4", zapamiętać wciskając **ENTER**, Zmiana na zacisku RUN z otwartego na zamknięty (zaciski **16 lub 6 z 17**) spowoduje uruchomienie falownika
- Poprawna praca wymaga ustawienia właściwych dla pracy maszyny ramp częstotliwości zgodnie z rysunkiem.

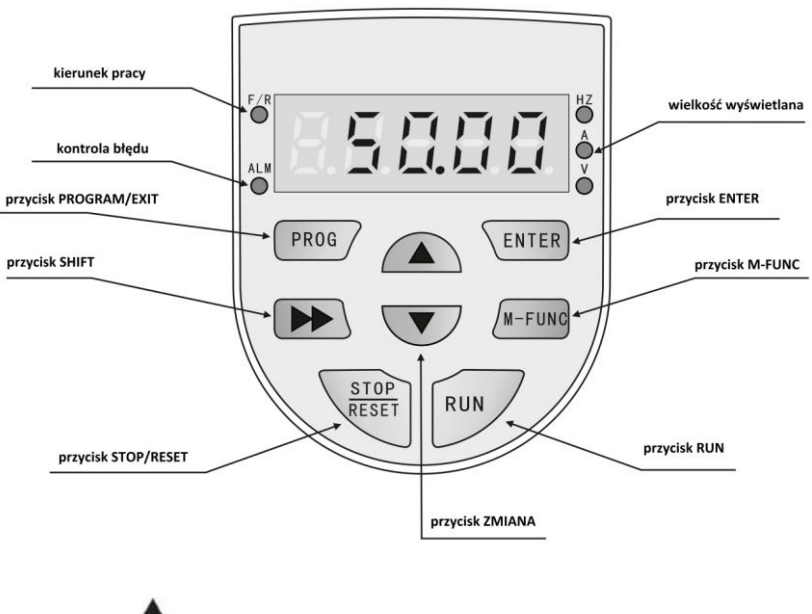

**F0.11** – czas rozruchu **F0.12** – czas hamowania **F0.04+F0.05** – częstotliwość max **F0.06** częstotliwość min

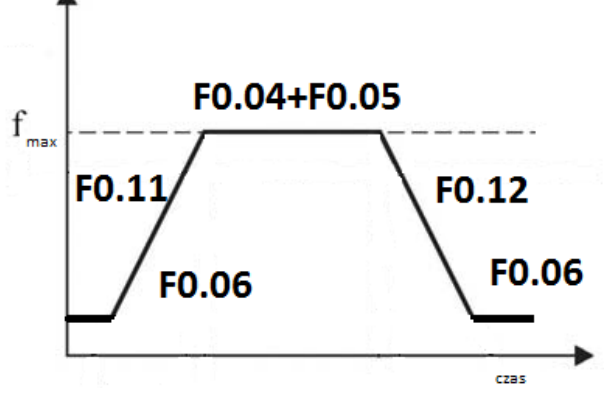

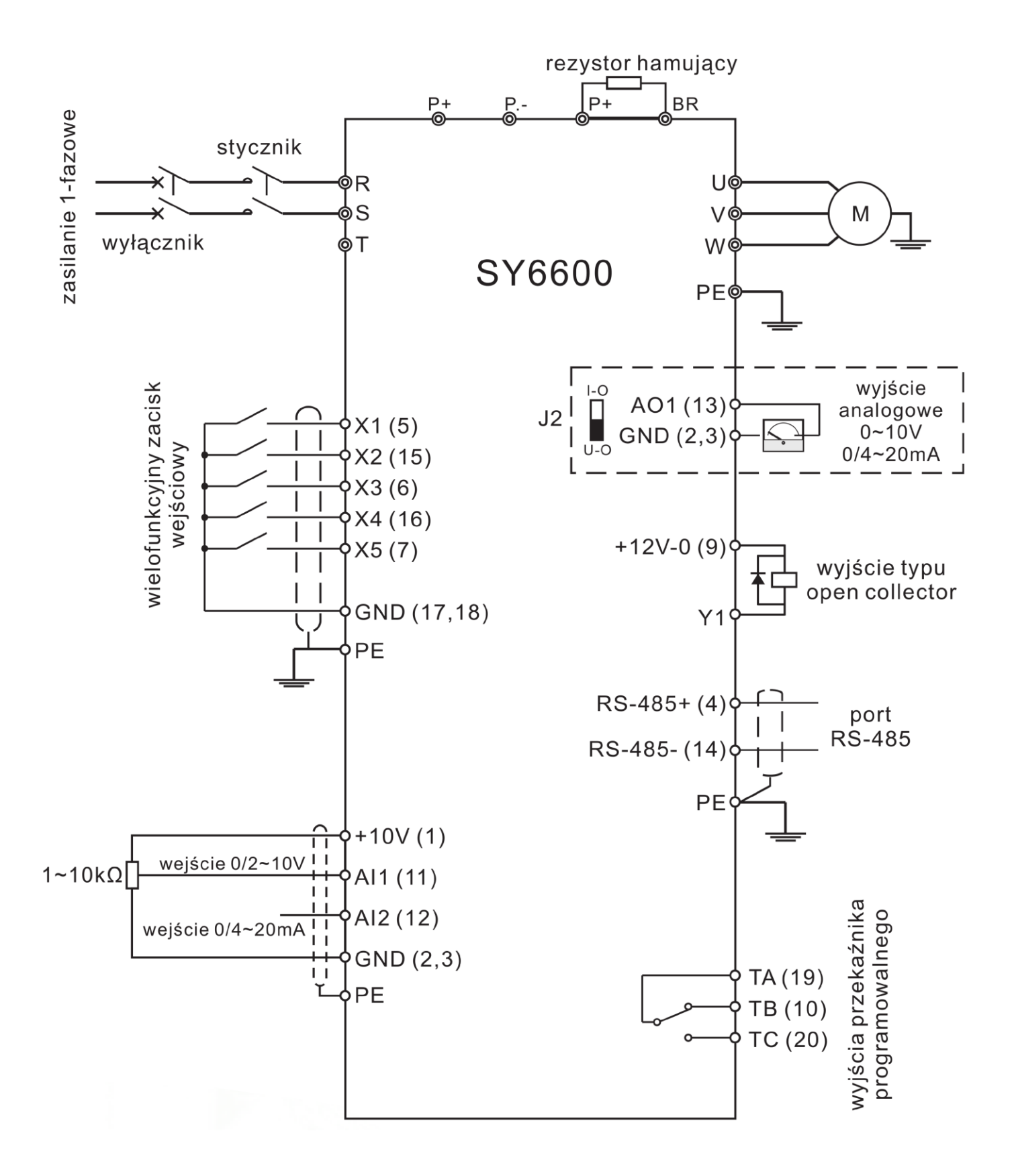

Uwaga: Przywrócenie parametrów fabrycznych wymaga zmiany. W kodzie **F3.00** należy wpisać "**1**" i zatwierdzić przyciskiem ENTER

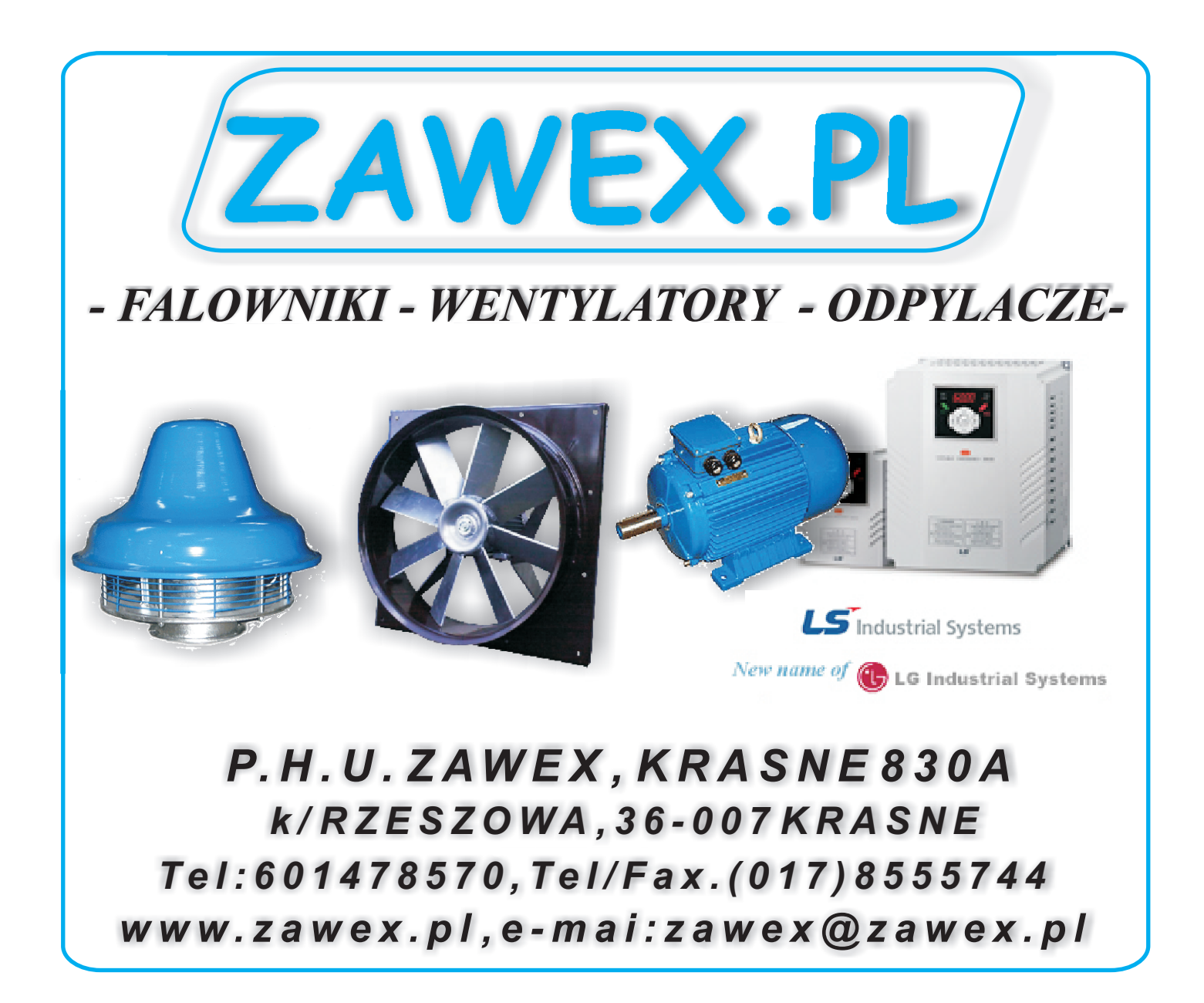